## **設定指南** ColorEdge<sup>®</sup> CS270

## **色彩管理 LCD 螢幕**

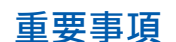

**請仔細閱儲存在光碟片上的 PRECAUTIONS ( 預防措施 )、 本設定指南和使用 者操作手冊, 熟悉如何安全、 有效地使用本產品。**

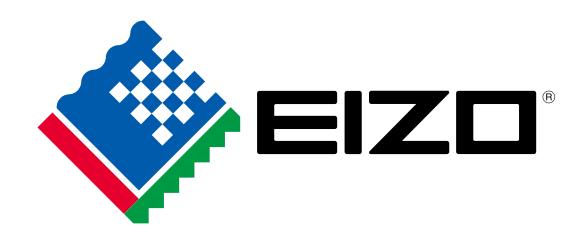

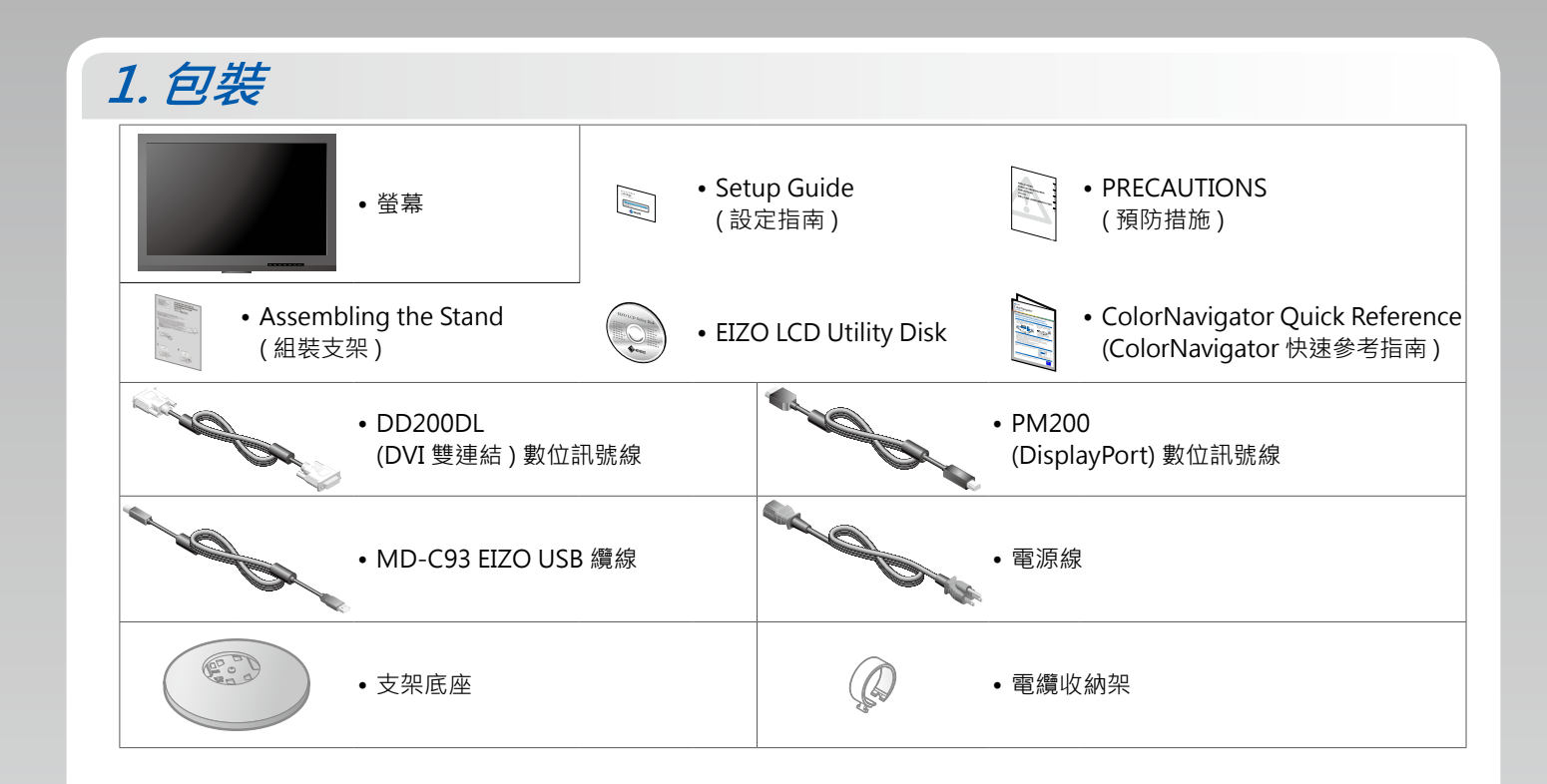

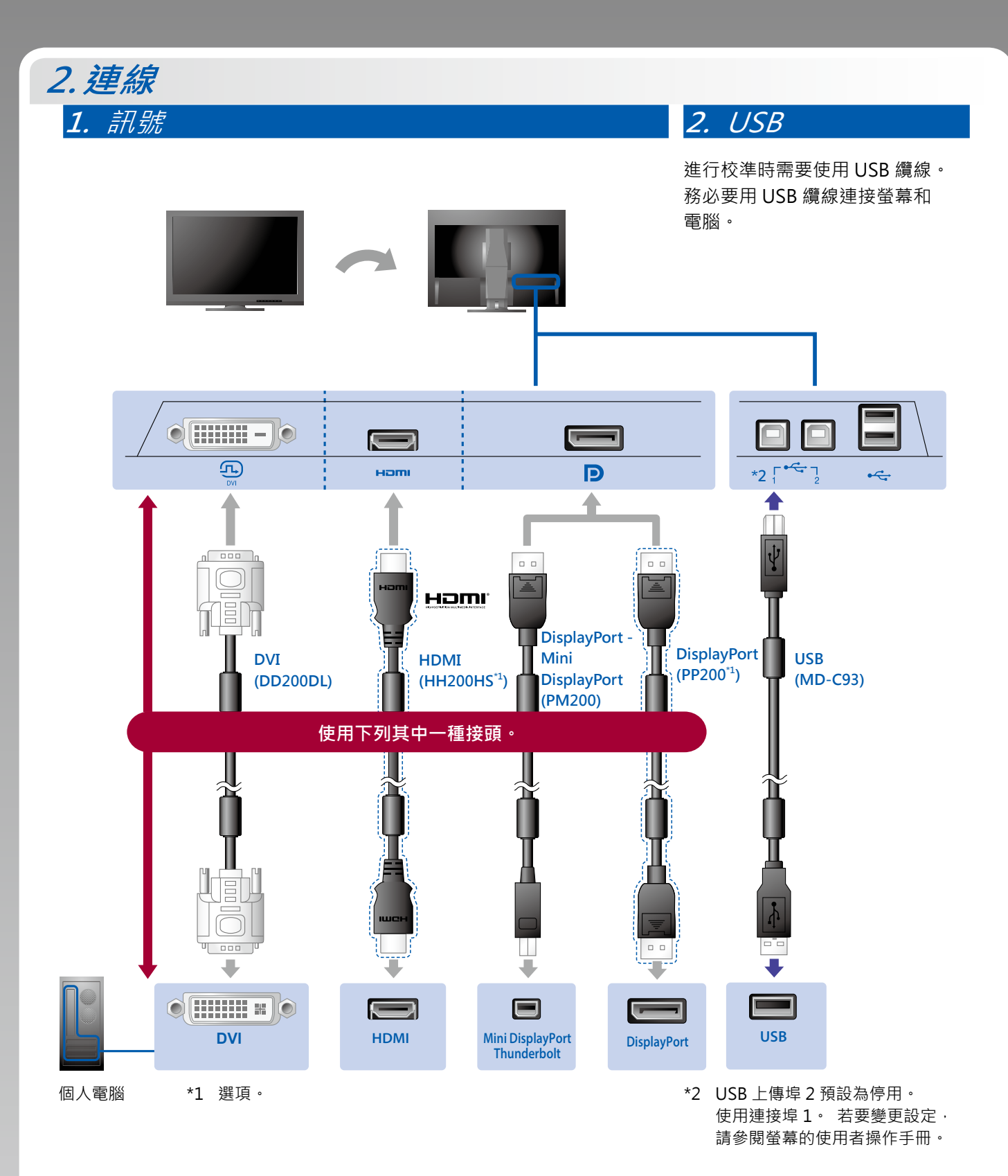

**3.** 電源 **4.** 整理槽

使用電纜收納架來整理纜線。

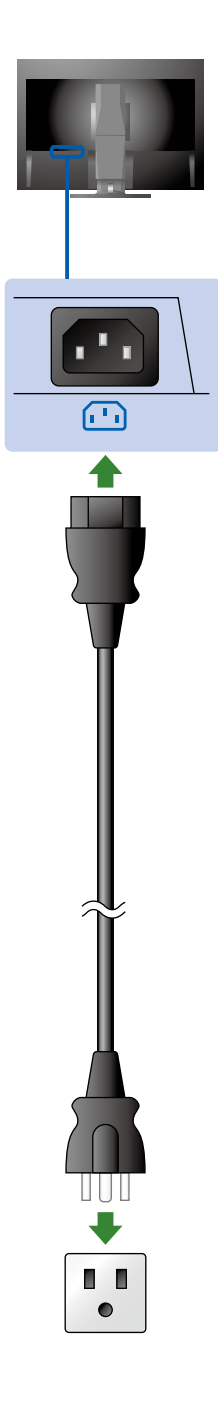

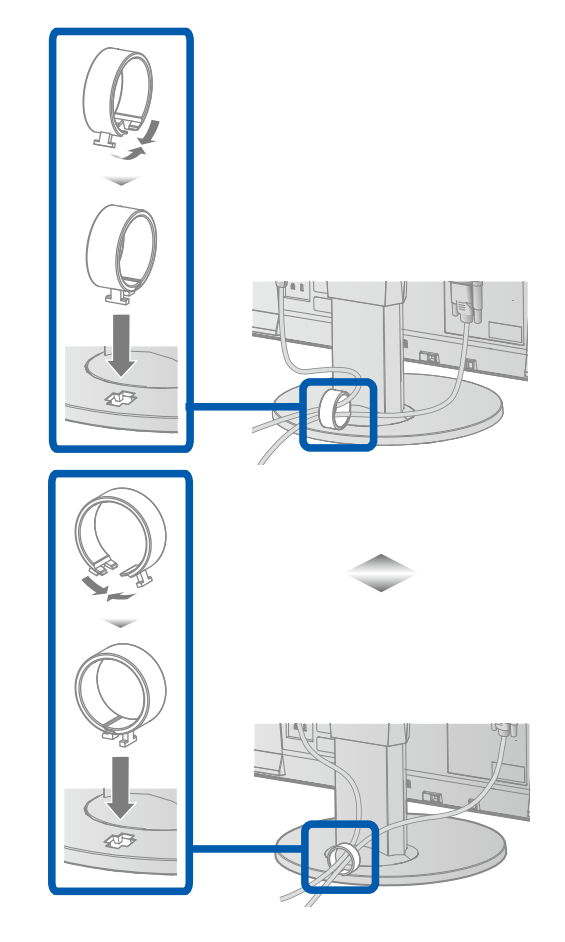

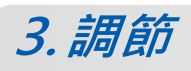

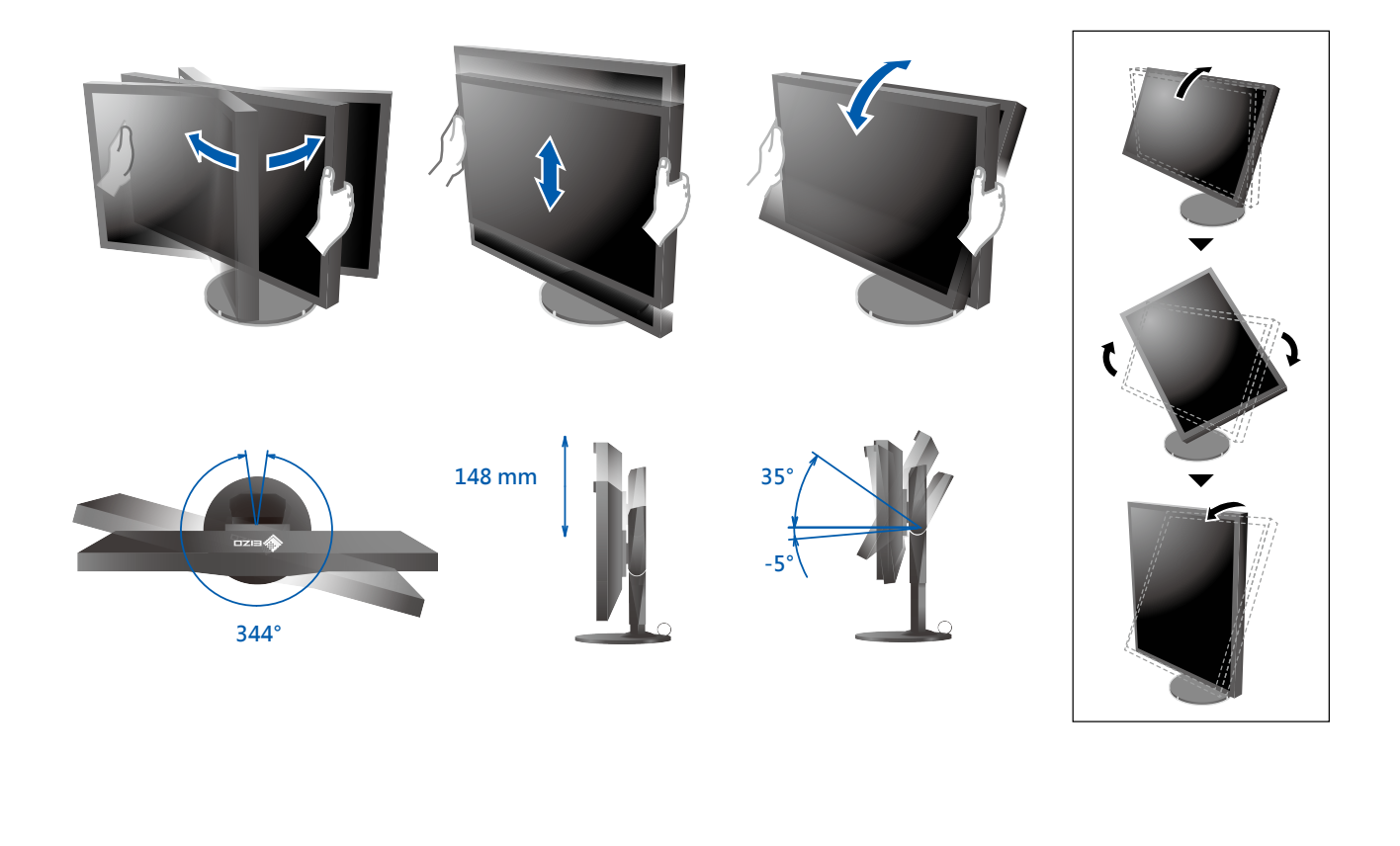

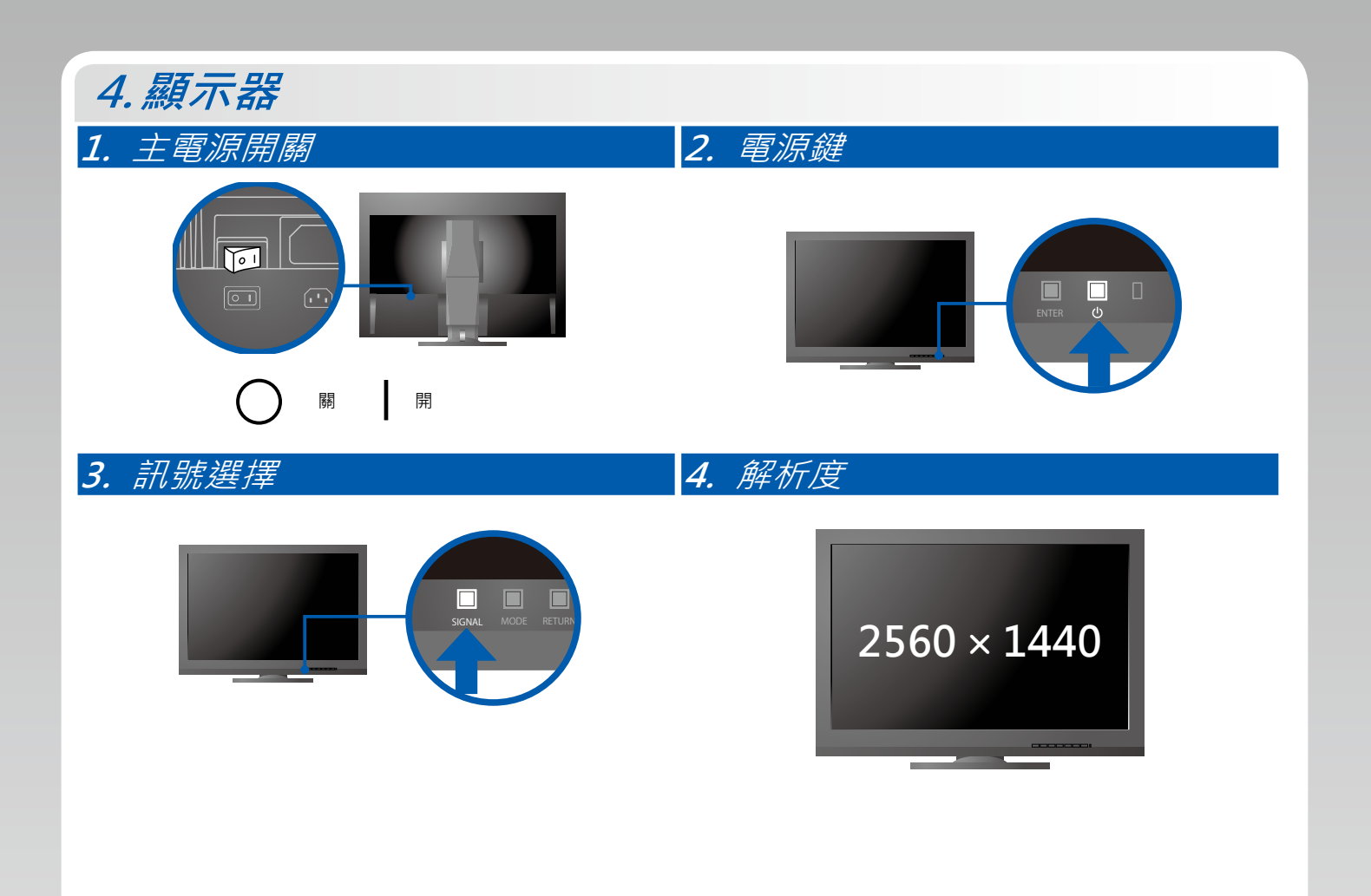

## **5.ColorNavigator 6**

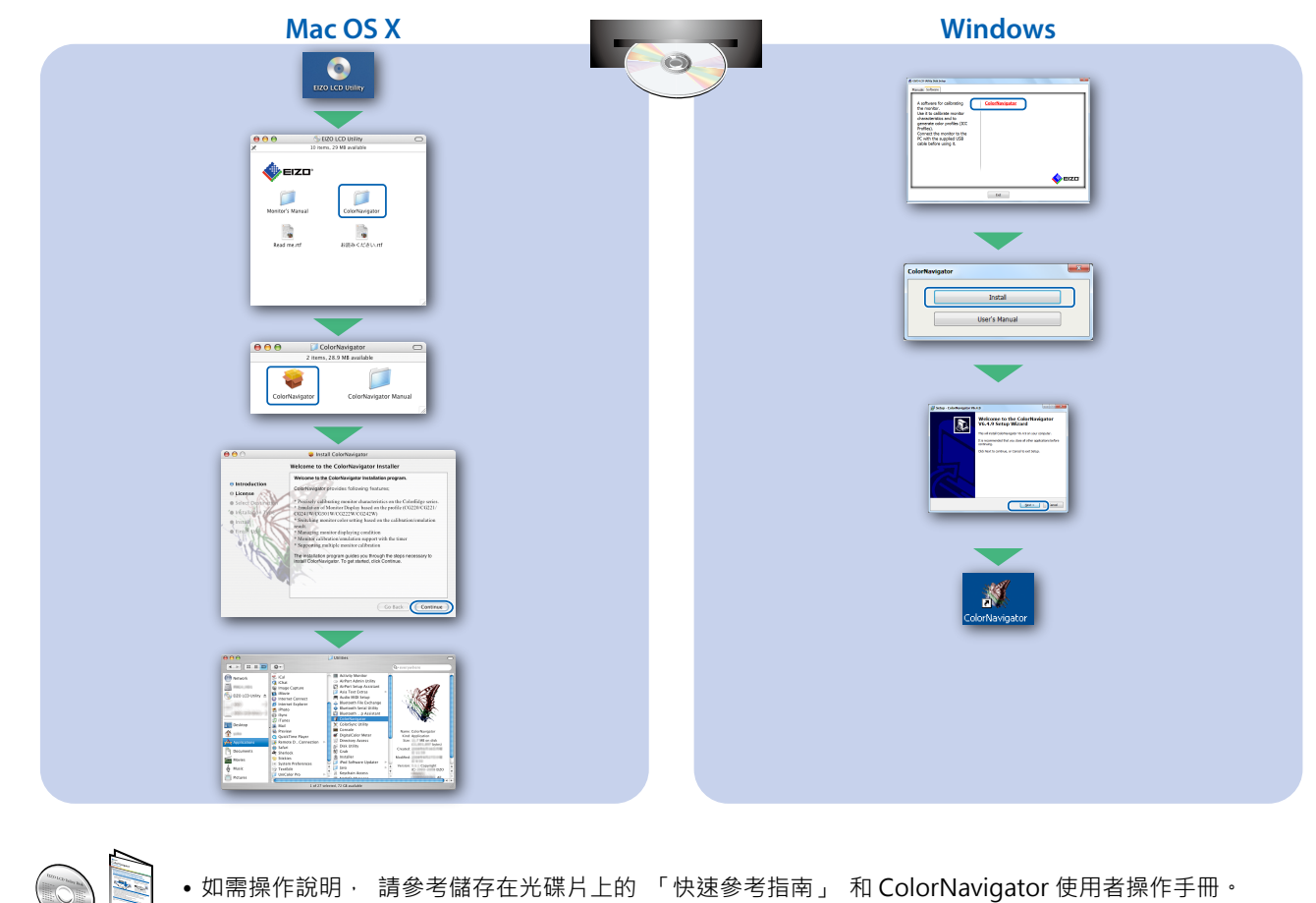

•如需操作說明, 請參考儲存在光碟片上的 「快速參考指南」 和 ColorNavigator 使用者操作手冊。

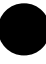

## **● 無畫面的問題**

若在採用建議的修正方法後仍無畫面顯示, 請聯絡當地 EIZO 代理商。

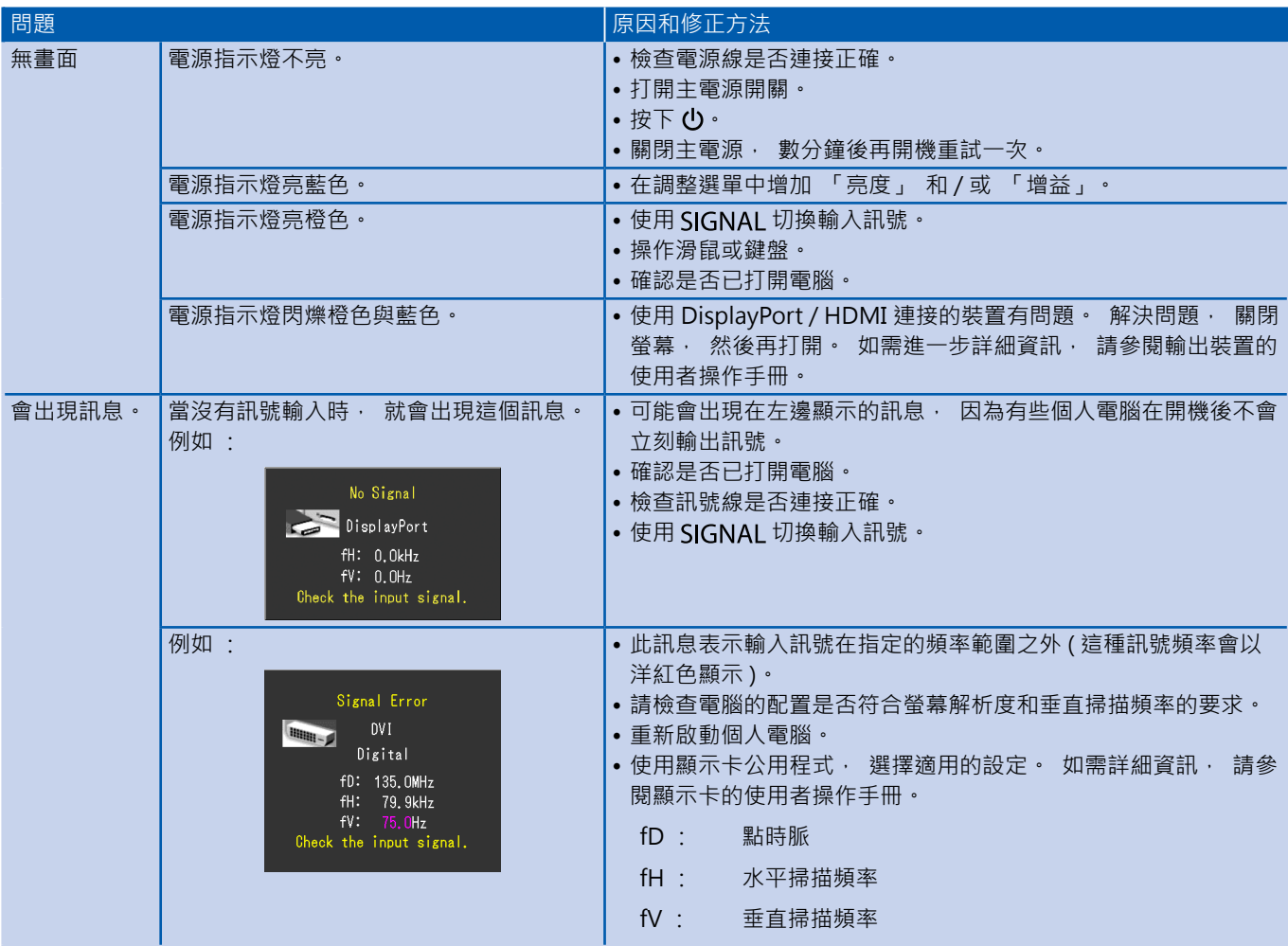